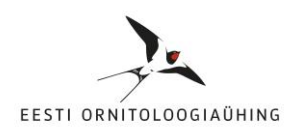

# **Kuidas kasutada linnuhäälte tuvastamise rakendusi?**

Suvisesse aialinnupäevikusse vaatluse sisestamiseks tuleb kindel olla, et liik on õigesti määratud. Kui märtsis päeviku pidamist alustades on liigirikkus veel madal ning paljusid linde on lihtne näha toidumajas söömas või raagus puuvõras askeldamas, siis on neid võimalik hõlpsasti määrata välimuse abil. Lindude määramiseks välimuse põhjal on parimad abivahendid binokkel, fotoaparaat, linnumäärajad ja internetist leitavad pildid.

Kevade edenedes lisandub aedadesse aina uusi liike, kes ei ole nii altid ennast näitama, kuid annavad oma kohalolust märku lauluga. Linnulaulu määramine on algajale loodusvaatlejale sageli parajaks väljakutseks, ent piisava meelekindluse ja harjutamisega on võimalik selgeks õppida pea kõik tavalised linnuhääled.

Linnulauluhuvilise õnneks on viimastel aastatel välja töötatud automaatseid linnulaulu määrajaid, mis on väärtuslikud abivahendid, ent ei määra alati täpselt ega asenda vaatleja enda kogemust. Nagu iga määramisvahendiga tuleb ka laulumäärajaid kasutada kui üht viisi mitmest, kuidas liik kindlaks teha.

# **Linnuhäälte määramise rakendused BirdNET ja Siuts**

Linnuhäälte tuvastamise rakendused [BirdNET](https://birdnet.cornell.edu/) ja [Siuts](https://siuts.ee/) on paljudele aialinnuvaatlejatele juba tuttavad ning tegemist ongi ilmselt ühtede parimate tasuta kättesaadavate linnulaulumäärajatega. Kasutajal tuleb siiski arvestada, et mõlemad rakendused annavad vaid hinnangu, millise liigi helisalvestusega kõige tõenäolisemalt tegu on. Seega vaid laulutuvastusäpi kasutamisest ei piisa, et aialinnupäevikusse liigi vaatlus kirja panna.

## **Kuidas jõuda kindla vaatluseni?**

Jagame mõningaid nippe ja nõuandeid, kuidas linnuhäälte tuvastamise rakendusi kasutades liike määrata.

#### **Näide 1**

Kuulen aias laulva lindu, aga ei näe teada. Avan rakenduse BirdNET või Siuts ning salvestan linnu laulu.

Mõlemad rakendused tuvastavad laulmas väike-lehelinnu. Kui ma ise ei tunne väikelehelinnu laulu, kuulan selle üle. Rakenduses Siuts on iga liigi kohta kirjeldus ja tüüpiline häälitsus/laul. Rakenduses BirdNET avaneb pakutud liigi real olevale sinisele noolele klikkides Wikipedia leht, kus on samuti linnu tüüplaulu võimalik kuulata.

Kuna laul "silk-solk, silk-solk" oli täpselt sama, mida minagi kuulsin, panen vaatluse lukku.

## Eesti Ornitoloogiaühing Suvine aialinnupäevik 2023 [www.eoy.ee/aed](http://www.eoy.ee/aed)

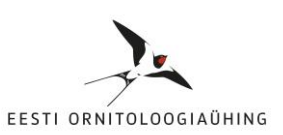

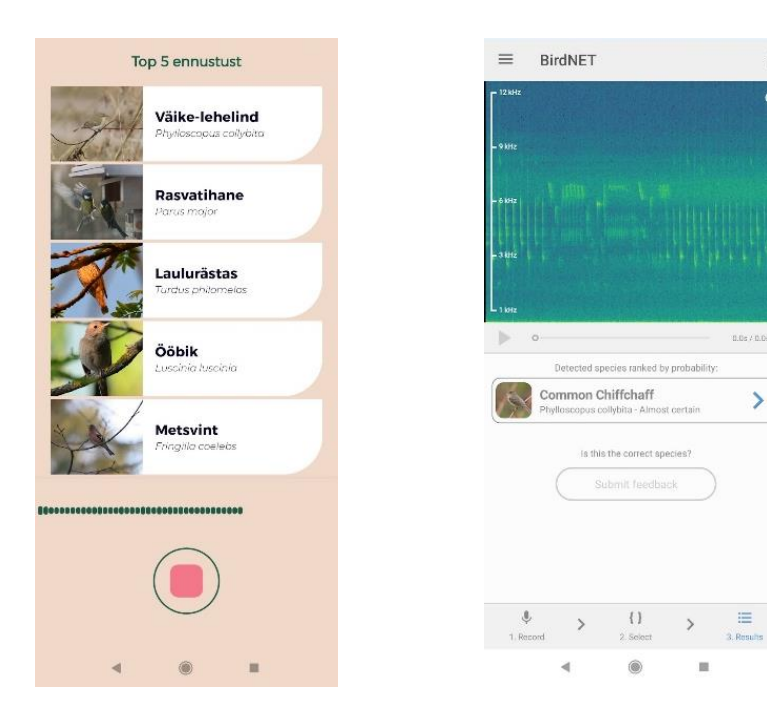

*Vasakul on rakenduse Siuts ja paremal rakenduse BirdNET kuvatõmmis.*

 $\ddot{i}$ 

 $\tilde{c}$ 

Rakenduses BirdNET salvestatud laulu kuulates märkan aga, et väike-lehelinnu "silk-solk" laulule lisaks on seal ka trillerdav ja hoopis kiirem laul, mis kuulub ilmselt mõnele teisele linnuliigile. Kuulan üle Siutsu pakutud ülejäänud neli liiki, kuid ükski neist ei klapi, sest salvestatud heliklipp võib olla tuvastamiseks liiga lühike.

Valin rakenduses BirdNET vastava helisalvestuse lõigu ja analüüsin seda. Tulemuseks on käblik (nimede tõlkimiseks saab kasutada [maailma linnunimetuste andmebaasi\)](https://www.eoy.ee/ET/16/31/birdnames/). Küll aga ütleb rakendus, et määrang on *higly uncertain* ehk tulemus on tõenäoliselt vale. Kuulan käbliku laulu mõlemast rakendusest ning sarnaneb sellele, mida mina mõni hetk tagasi kuulsin ja salvestasin.

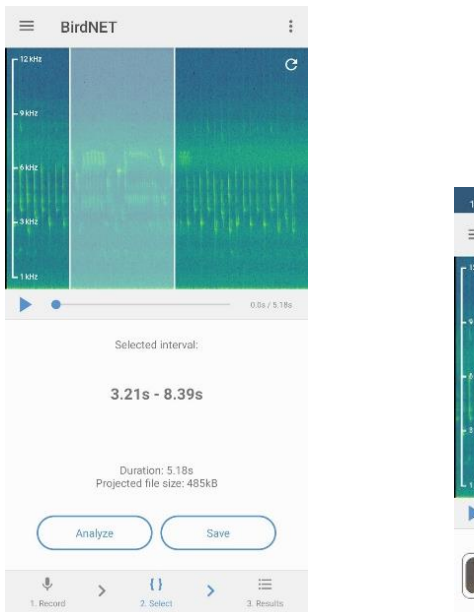

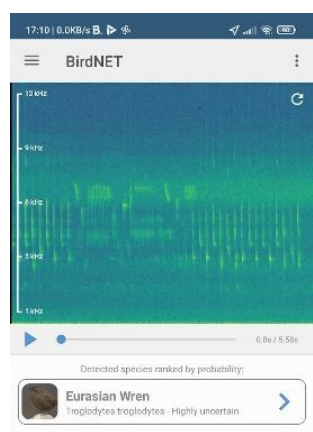

Eesti Ornitoloogiaühing Suvine aialinnupäevik 2023 [www.eoy.ee/aed](http://www.eoy.ee/aed)

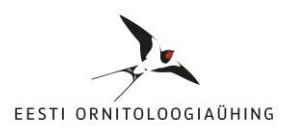

Ebakindla määrangu põhjuseks on enamasti madala kvaliteediga salvestus, linnu laul on liiga vaikne või on varjutatud teiste valjemini laulvate lindude poolt. Tänu põhjalikumale uurimisele sain aga liigid määratud ning võin need nüüd sisestada päevikusse.

#### **Näide 2**

Kuulen aias taas võõrast linnuhäält ning analüüsin seda BirdNETiga, saan vastuseks, et tegu võib olla kanakulliga. Sama linnuhäält Siutsuga salvestades pakub kõige tõenäolisemaks pasknääri, kuid ka kanakull on variantide hulgas.

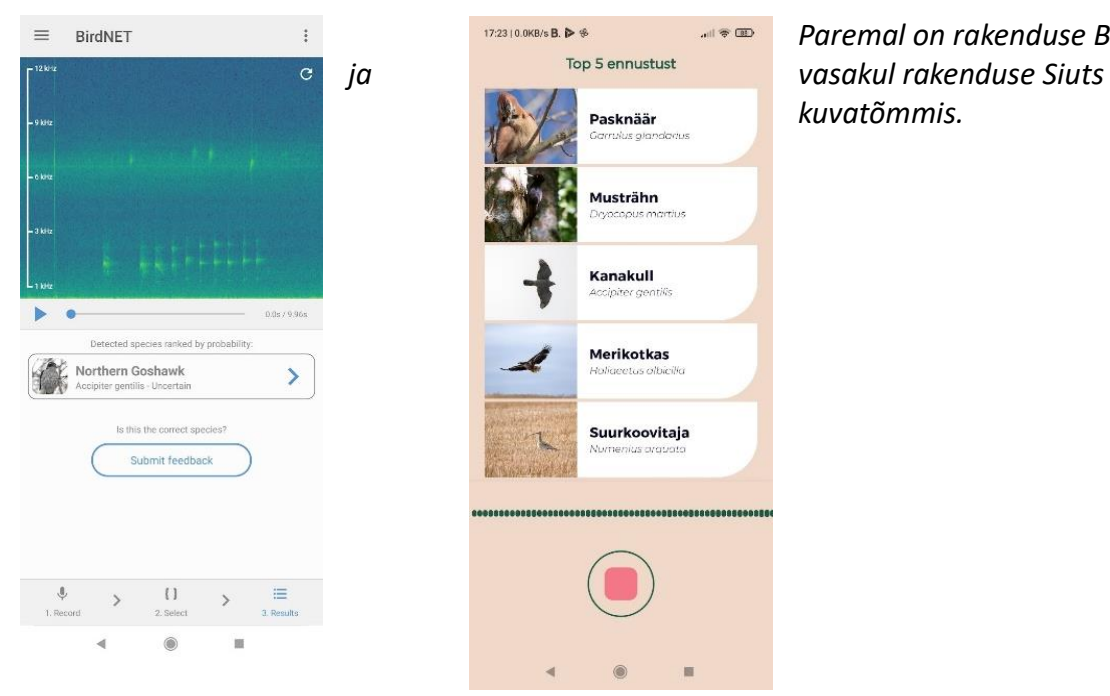

*Paremal on rakenduse BirdNET kuvatõmmis.*

Kuulan esmalt kanakulli häälitsusi mõlemast rakendusest, kuid need ei klapi täielikult. Avan linnuhäälte andmebaasi [Xeno-Canto](https://xeno-canto.org/) ja kuulan seal olevaid kanakulli häälte salvestusi. On tõesti sarnane, kuid ma pole päris kindel. Otsustan kuulata ka pasknääri häälitsusi, kuigi mulle meenub vaid, et lind tegi sellist kähedat kisamishäälitsust, mis on ka Siutsu rakenduse helinäites olemas. Igaks juhuks otsin ka Xeno-Cantost pasknääri häälitusi ja avastan, et pasknäär tõesti võib teha kanakulliga väga sarnast "kviu...-...kviu..." häälitsust.

Kuna määrang on veel lahtine, otsustan kõndida linnule lähemale, et teda näha. Mõni hetk hiljem lendab samast puuvõrast välja pasknäär. Nüüd võin olla kindel, et just tema oli see, kes häälitses ja panen vaatluse päevikusse kirja.

Eesti Ornitoloogiaühing Suvine aialinnupäevik 2023 [www.eoy.ee/aed](http://www.eoy.ee/aed)

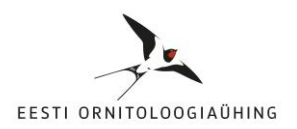

#### **Rakendustega linnuhäälte tuvastamise sammud**

Linnulaulu tuvastamise rakenduste kasutamise töökäik võiks välja näha järgmine.

### **Häälitsuse salvestamine**

**↓ Esialgne määrang ↓ ↓ Kinnitatud määrang Jääb määramata ↓ ↓ Vaatlus päevikusse kirja Vaatlus ei lähe kirja**

Rakendused ei oska kõiki häälitsusi õigesti määrata ning vahel ei oska ka kogenud linnutundjad. Lisaks iseseisvale määrajate ja muude abivahendite kasutamisele soovitame ka paluda määramisabi kogenud linnuvaatlejatelt.

Küsi julgelt määramisabi, et päevikusse ikka õiged liigid kirja saaks. Selleks saada vaatlusest kirjeldus, võimalusel foto, video või heliklipp aadressile aed@eoy.ee.

Art Villem Adojaan Suvise aialinnupäeviku 2023 koordinaator